# **caça niquel baixar**

- 1. caça niquel baixar
- 2. caça niquel baixar :online casino schweiz paysafe
- 3. caça niquel baixar :o que é freebet

### **caça niquel baixar**

#### Resumo:

**caça niquel baixar : Bem-vindo ao estádio das apostas em mka.arq.br! Inscreva-se agora e ganhe um bônus para apostar nos seus jogos favoritos!**  contente:

O Blaze é operado por:Comércio Prolific Trade N.V,O site tornou-se notório na Brasil, a partir de 2024. devido à patrocínios e influenciadores como Neymar ou Felipe Neto; acusações de Golpes.

### **caça niquel baixar**

A Pixbet, a casa de apostas com o saque mais rápido do mundo, agora está disponível em caça niquel baixar seu celular Android. Com o aplicativo Pixbet, você pode realizar suas apostas rapidamente e receber suas ganhanças em caça niquel baixar minutos por meio do PIX. O processo de download e instalação é rápido e fácil.

#### **caça niquel baixar**

- 1. Acesse o site da Pixbet pelo navegador do seu dispositivo Android.
- 2. Role até o final da página e clique no botão "Disponível no Google Play".
- 3. Siga as instruções no site para completar o download e instalação do aplicativo.

Se você preferir, também é possível fazer o download do aplicativo diretamente no site da Pixbet em caça niquel baixar formato APK.

#### **Por Que Instalar o Aplicativo Pixbet no Seu Celular Android?**

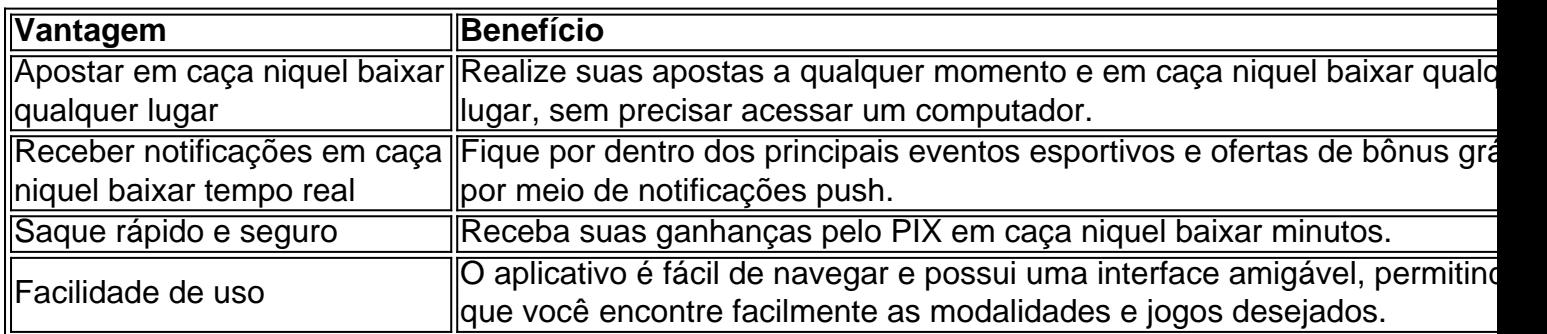

#### **O Que é o PIX?**

O PIX é um método rápido e seguro de pagamento e saque oferecido pela Central Bank do Brasil. A Pixbet é a primeira casa de apostas do mundo a oferecer saques por meio do PIX.

### **Este é o Momento Ideal para se Cadastrar na Pixbet: saiba como fazer o Cadastro**

- 1. Clique em caça niquel baixar {nn} para acessar o site oficial da Pixbet.
- 2. Clique em caça niquel baixar "Registro" e insira seu CPF.
- 3. Insira caça niquel baixar senha e confirme seus dados pessoais adicionais.
- 4. Confirme a solicitação de cadastro através de um link enviado para seu email.

### **Como Fazer Depósitos na Pixbet**

- 1. Entre no site oficial da Pixbet.
- 2. Clique em caça niquel baixar "Depositar" e selecione o método de depósito PIX.
- 3. Insira o valor desejo depositar e confirme.
- 4. Realize o depósito via aplicativo ou em caça niquel baixar seu banco digital.

# **Pronto para Começar!**

Com o aplicativo Pixbet em caça niquel baixar caça niquel baixar mão, você está pronto para começar a apostar com rapidez e segurança. Realize seu download agora e aproveite una experiência completa de apostas em caça niquel baixar seus esportes favoritos.

# **caça niquel baixar :online casino schweiz paysafe**

1. Muito Legal! Agora é possível baixar diversos jogos de caça-níquel grátis no seu celular ou tablet com Android. Um 5 deles tem classificação 4,5 de 5 estrelas no Google Play Store, e é um dos preferidos dos jogadores por permitir 5 jogar a qualquer hora e em caça niquel baixar qualquer lugar, bastando apenas uma conexão com a internet. Além disso, ele não 5 requer nenhum tipo de aposta em caça niquel baixar dinheiro real, tornando-o ainda mais atraente. 2. Existem também jogos de caça-níquel online grátis, 5 semelhantes aos encontrados em caça niquel baixar casinos físicos, que podem ser jogados em caça niquel baixar qualquer lugar com conexão à internet. Eles 5 são uma ótima opção para aqueles que querem se divertir sem ter que se deslocar até um casino.

3. Além disso, 5 é possível realmente ganhar dinheiro com jogos de caça-níquel online, especialmente aqueles com maior retorno ao jogador (RTP). Existem jogos 5 online com RTP de até 99%, aumentando a chance de ganhar dinheiro real ao jogar. No Brasil, há diversos jogos 5 de caça-níquel online com bônus de boas-vindas e promoções que podem ajudar a aumentar suas chances de ganhar (:

4. Gerenciar 5 caça niquel baixar banca é uma dica fundamental para obter sucesso no jogo de caça-níquel. É importante criar limites de perdas e 5 parar de jogar quando alcançado esses limites, para evitar tentativas de recuperar as perdas e maximizar suas chances de ganhar 5 corridas no futuro.

## **caça niquel baixar**

No Brasil, o interesse pelos jogos e apostas esportivas vem crescendo ano após ano. Com o avanço da tecnologia, fica cada vez mais fácil realizar suas apostas através de aplicativos móveis.

#### **caça niquel baixar**

Betsbola é um aplicativo móvel que oferece aos usuários a possibilidade de realizar apostas

esportivas. Com ele, é possível acompanhar os resultados de diversos esportes, testar seus conhecimentos e habilidades, e muito mais.

### **Como baixar o App Betsbola?**

Baixar o aplicativo Betsbola é um processo bem simples. É possível realizar o download diretamente no celular, através do site oficial da plataforma de apostas. Basta acessar a página, localizar a opção de download e seguir as instruções fornecidas.

### **Por que baixar o App Betsbola?**

Além de facilitar o processo de realizar apostas esportivas, o app Betsbola oferece diversas vantagens aos usuários. Algumas delas incluem:

- Acompanhar resultados em caça niquel baixar tempo real;
- Disponibilidade de diferentes modalidades esportivas;
- Bônus com depósitos;
- Interface intuitiva e fácil de usar.

#### **Perguntas frequentes**

Como baixar o aplicativo da Bet365 no Android?

Para baixar o app da Bet365 no Android, acesse o site da casa diretamente pelo celular e role atéd onde estão localizadas as opções de download dos apps da Bet365. Selecione a opção de apostas esportivas e faça o download do arquivo APK. Depois, instale-o.

O que significa 'bet'?

O termo 'bet' tem um significado literal que pode ser traduzido como 'aposta' em caça niquel baixar português. No contexto dos jogos de azar, 'bet' refere-se a uma aposta feita em caça niquel baixar relação ao resultado incerto de um evento, como esportes e jogos de cassino, entre outros.

### **caça niquel baixar :o que é freebet**

## **China construiu a primeira rede de testes de campo 6G do mundo**

A China liderou o desenvolvimento da primeira rede de testes de campo 6G do mundo, que integra comunicações e inteligência artificial. Este avanço demonstrou que as capacidades de transmissão da tecnologia 6G podem ser alcançadas caça niquel baixar tecnologias 4G e 5G.

Este feito foi liderado por Zhang Ping, um acadêmico da Academia Chinesa de Engenharia e professor da Universidade de Correios e Telecomunicações de Beijing. A equipe liderada por ele construiu com sucesso a primeira rede de testes de campo 6G do mundo, permitindo uma integração mais profunda da comunicação com a inteligência artificial.

Além disso, a rede validou a viabilidade de ligações 4G e 5G com capacidades de transmissão 6G, alcançando melhorias significativas na capacidade, cobertura e eficiência.

#### **0 comentários**

Subject: caça niquel baixar Keywords: caça niquel baixar Update: 2024/7/25 10:27:37